**都是怎么计算得来的?-股识吧**

 $\sqrt{1+2}$  4 T

参考资料来源:股票百科——新股参考资料来源:股票百科——融资融券交易

 $\begin{picture}(180,190) \put(0,0){\line(1,0){10}} \put(10,0){\line(1,0){10}} \put(10,0){\line(1,0){10}} \put(10,0){\line(1,0){10}} \put(10,0){\line(1,0){10}} \put(10,0){\line(1,0){10}} \put(10,0){\line(1,0){10}} \put(10,0){\line(1,0){10}} \put(10,0){\line(1,0){10}} \put(10,0){\line(1,0){10}} \put(10,0){\line(1,0){10}} \put(10,0){\line$  $\mathcal{L}$  and  $\mathcal{R}$  and  $\mathcal{R}$ nusrmgr.cpl

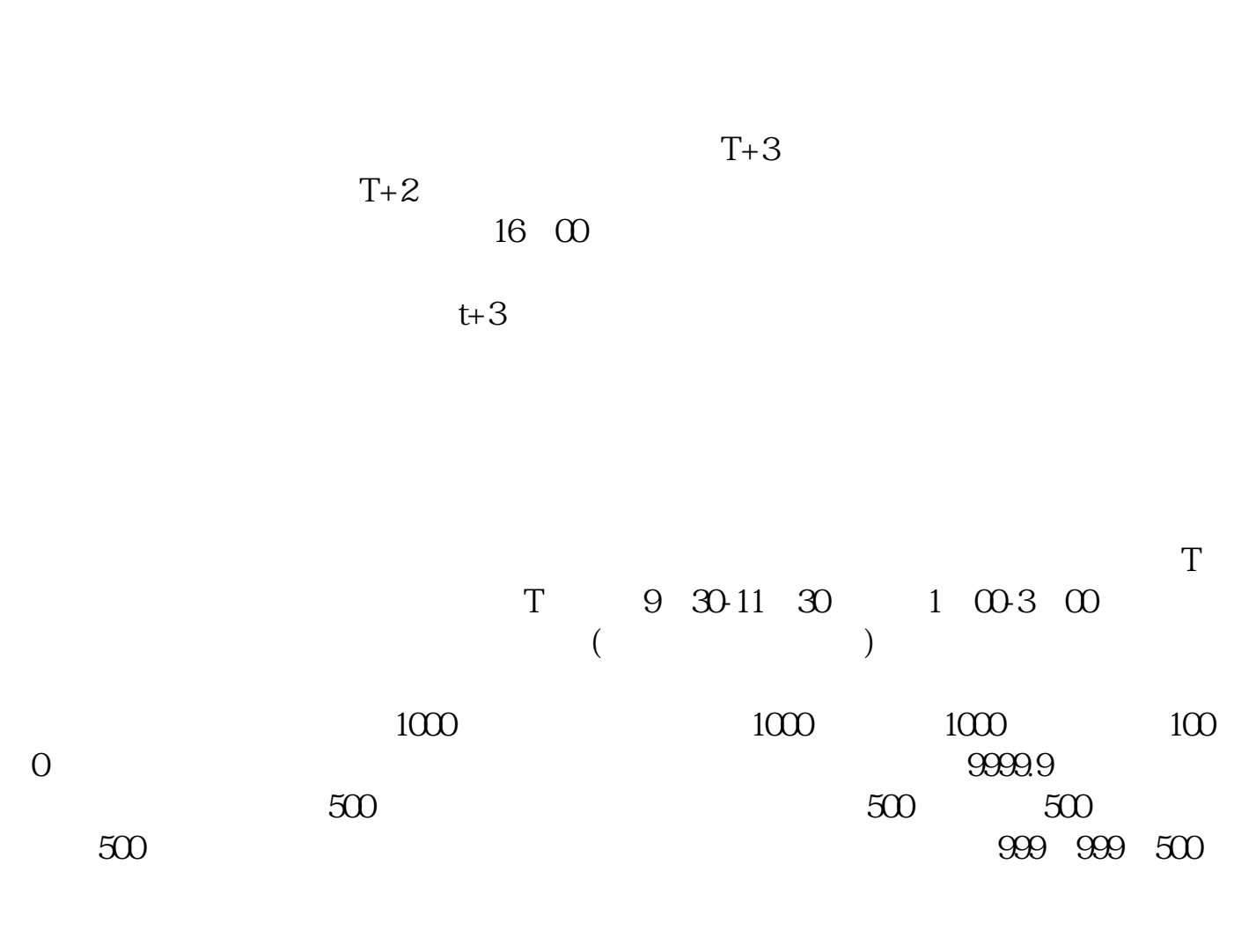

 $1000($  500)

 $1000($  500)

 $\mu$  , and  $\mu$  , and  $\mu$  expectively the conductive properties of  $\mu$  expectively the conductive properties of  $\mu$ 

 $\alpha$  , and  $\beta$  , and  $\beta$  , and  $"$ 

参考资料: 百科-打新股

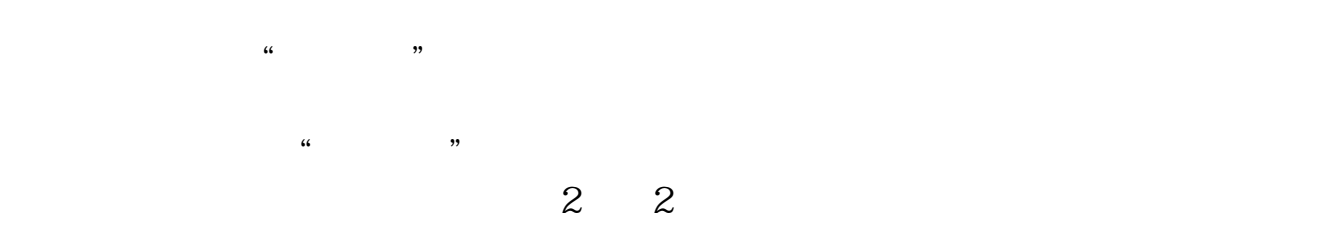

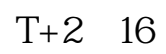

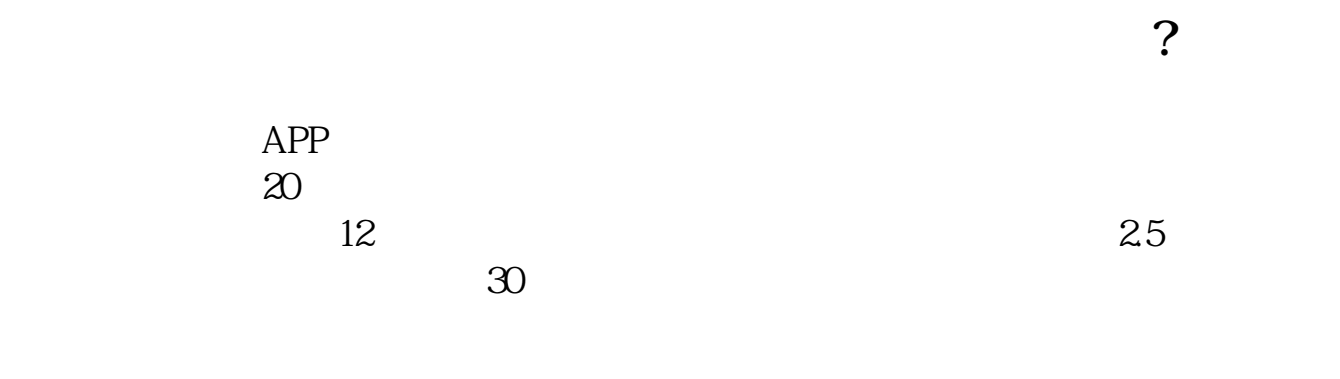

**七、股票中用户资金的一些值都是怎么计算得来的?**

1."  $\hspace{1cm}$  " $\hspace{1cm}$  " $\hspace{1cm}$  "

 $\infty$ 

[下载:股票账户中怎么锁定一键缴款.pdf](/neirong/TCPDF/examples/output.php?c=/book/22873501.html&n=股票账户中怎么锁定一键缴款.pdf)

<u>《上市公司</u>》》(《上市公司》)

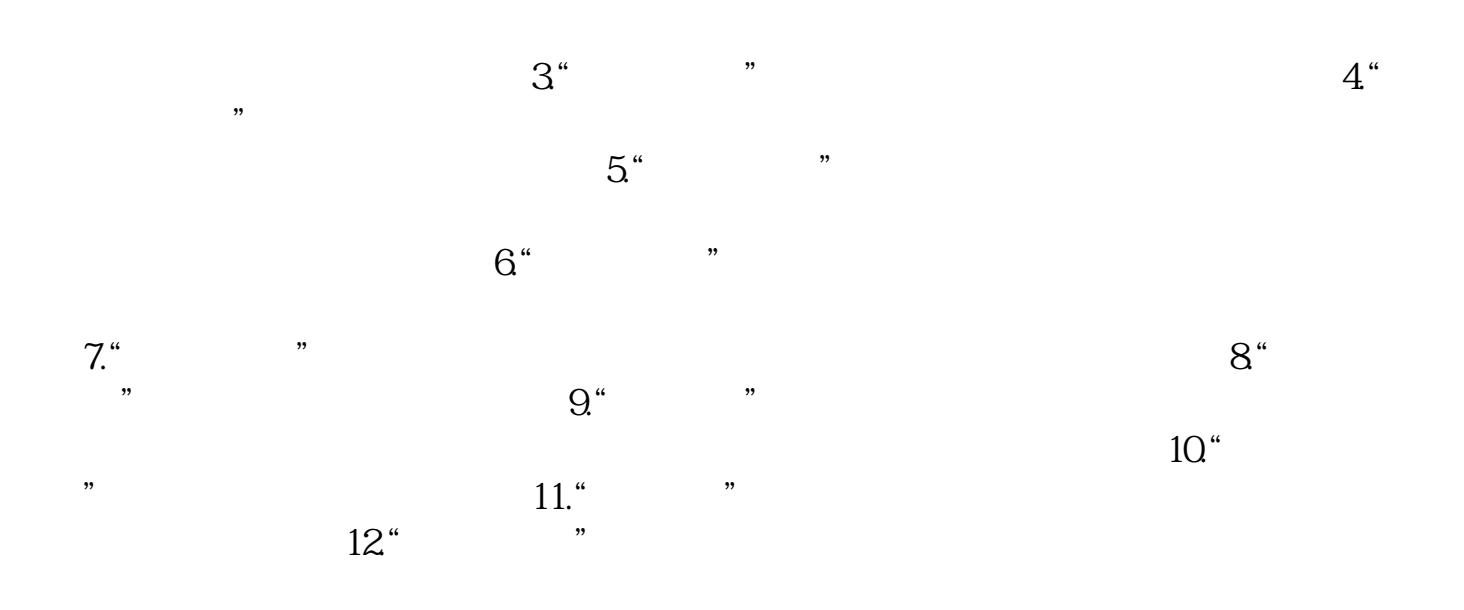

**九、股票账户解锁花钱?销户花钱?具体几个步骤呀**

 $4/5$ 

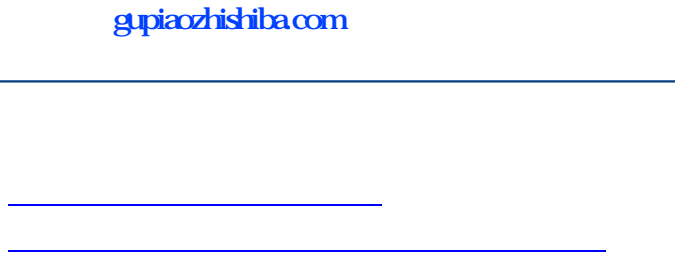

[《股票发债时间多久》](/chapter/9874.html) [下载:股票账户中怎么锁定一键缴款.doc](/neirong/TCPDF/examples/output.php?c=/book/22873501.html&n=股票账户中怎么锁定一键缴款.doc) [更多关于《股票账户中怎么锁定一键缴款》的文档...](https://www.baidu.com/s?wd=%E8%82%A1%E7%A5%A8%E8%B4%A6%E6%88%B7%E4%B8%AD%E6%80%8E%E4%B9%88%E9%94%81%E5%AE%9A%E4%B8%80%E9%94%AE%E7%BC%B4%E6%AC%BE)

<https://www.gupiaozhishiba.com/book/22873501.html>